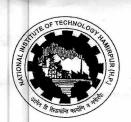

## Do Mohno Whalarsa राष्ट्रीय प्रौदयोगिकी संस्थान, हमीरपुर (हि.प्र.)

National Institute of Technology Hamirpur (H.P.)

(Under Ministry of Education, Govt. of India, New Delhi)

**Branch/ Semester** 

: CSE/Dual Degree

Subject Code : CS-212

**Subject Name** 

: Microprocessor & Interfacing

Duration : 3 Hrs

Date

: 24/11/2023

Max. Marks : 50

Q. 1 Explain the working of Programmable Peripheral (Intel 8255) with suitable diagram. Form a control word for 8255 PPI with A, B port as input and port C as an output in mode 0.

- Q. 2 What is the difference between minimum and maximum modes of (4) 8086?
- Q.3 With the help of a diagram explain the system timing cycles to read and write data from memory in 8085.
- Q. 4 Is there a minimum pulse width required for the INTR signal and how long can INTR pulse stay high.
- Q. 5 Microprocessors are employed in developing many automatic control processes. Write an ALP for microprocessor-8085 based system for some practical application (e.g. Traffic Light control system). Also draw the schematic block diagram.
- Q. 6 What is wait state of the 8085? Also draw its neat state transition (5)
- Q. 7 Calculate exact delay of following subroutine according to the frequency of 8085:

MVI B, 10H

LOOP2: MVI C, FFH

LOOP1: DCR C

JNZ LOOP 1

DCR B

JNZ LOOP 2

Q. 8 Explain DMA controller's interface with 8085, registers, modes with suitable diagrams. Write a program to setup DMA controller to copy 100bytes of data from memory address F000H to an output device with address FFH.

- Q. 9 Draw and explain the block diagram of 8251 USART. Explain briefly the transmitter, receiver and modem section. (5)
- Q. 10 Explain the following

(2\*5=10)

- a. Write the difference between 8085 and 8086
- b. How we done the masking of interrupts in 8085 microprocessor and which instruction is used to know the status of pending interrupts and explain it.
- c. What will be status of flag registers after executing the following instructions and also describe the following instructions with example:
  - i. ORA C
  - ii. CMP B
- d. Simulator and Emulator
- e. Stack pointer and Program Counter